# Package 'EpiEstim'

October 12, 2022

<span id="page-0-0"></span>Version 2.2-4

Title Estimate Time Varying Reproduction Numbers from Epidemic Curves

Maintainer Anne Cori <a.cori@imperial.ac.uk>

Description Tools to quantify transmissibility throughout

an epidemic from the analysis of time series of incidence as described in Cori et al. (2013) [<doi:10.1093/aje/kwt133>](https://doi.org/10.1093/aje/kwt133) and Wallinga and Teunis (2004) [<doi:10.1093/aje/kwh255>](https://doi.org/10.1093/aje/kwh255).

URL <https://github.com/mrc-ide/EpiEstim>

BugReports <https://github.com/mrc-ide/EpiEstim/issues>

Depends  $R$  ( $>= 2.10$ )

Imports coarseDataTools (>= 0.6-4), stats, graphics, reshape2, ggplot2, gridExtra, fitdistrplus, coda, incidence (>= 1.7.0), scales, grDevices

Suggests testthat, utils, vdiffr, covr, knitr, rmarkdown

License GPL  $(>= 2)$ 

LazyLoad yes

Encoding UTF-8

RoxygenNote 7.0.2

VignetteBuilder knitr

# NeedsCompilation no

Author Anne Cori [aut, cre] (<<https://orcid.org/0000-0002-8443-9162>>), Simon Cauchemez [ctb], Neil M. Ferguson [ctb] (<<https://orcid.org/0000-0002-1154-8093>>),

Christophe Fraser [ctb] (<<https://orcid.org/0000-0003-2399-9657>>), Elisabeth Dahlqwist [ctb] (<<https://orcid.org/0000-0001-5797-6803>>), P. Alex Demarsh [ctb],

Thibaut Jombart [ctb] (<<https://orcid.org/0000-0003-2226-8692>>), Zhian N. Kamvar [ctb] (<<https://orcid.org/0000-0003-1458-7108>>), Justin Lessler [ctb] (<<https://orcid.org/0000-0002-9741-8109>>), Shikun Li [ctb],

Jonathan A. Polonsky [ctb] (<<https://orcid.org/0000-0002-8634-4255>>),

Jake Stockwin [ctb], Robin Thompson [ctb] (<<https://orcid.org/0000-0001-8545-5212>>), Rolina van Gaalen [ctb]

Repository CRAN

Date/Publication 2021-01-07 16:20:10 UTC

# R topics documented:

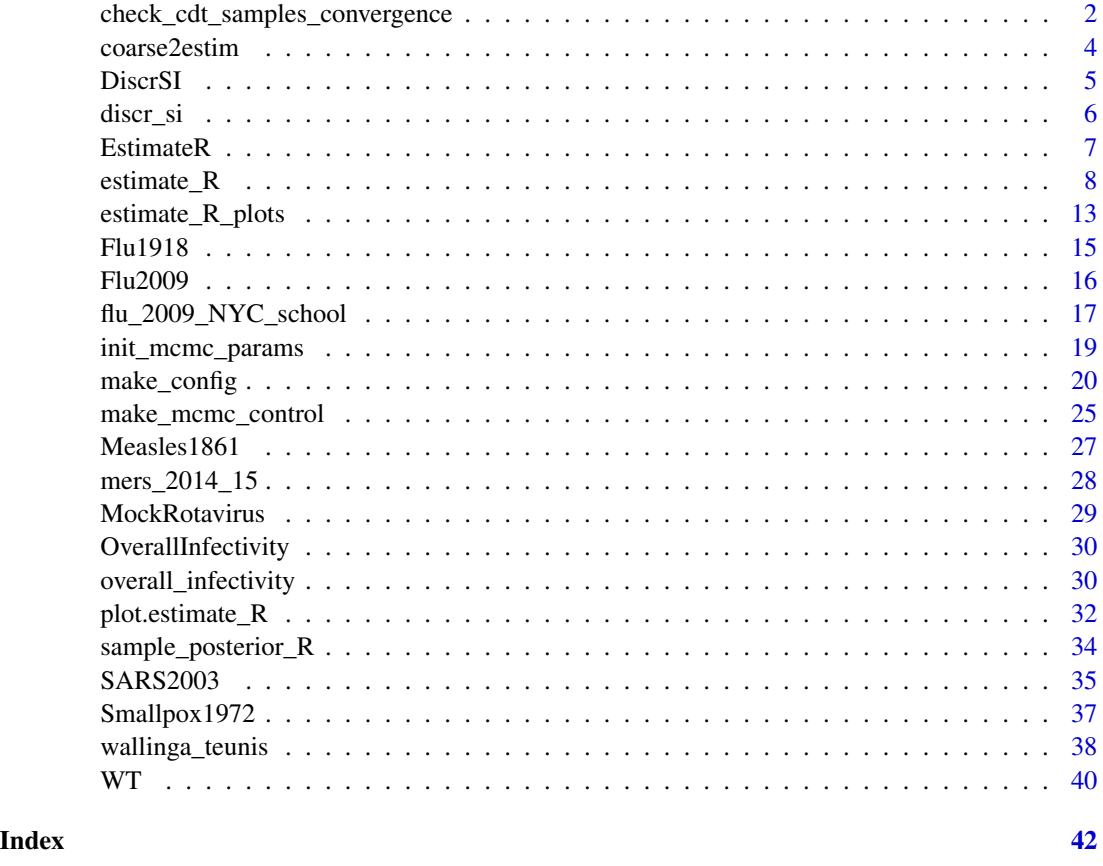

check\_cdt\_samples\_convergence

*Checking convergence of an MCMC chain by using the Gelman-Rubin algorithm*

# Description

check\_cdt\_samples\_convergence Checking convergence of an MCMC chain by using the Gelman-Rubin algorithm

<span id="page-1-0"></span>

#### <span id="page-2-0"></span>Usage

```
check_cdt_samples_convergence(cdt_samples)
```
# Arguments

cdt\_samples the @sample slot of a cd.fit.mcmc S4 object (see package coarseDataTools)

# Details

This function splits an MCMC chain in two halves and uses the Gelman-Rubin algorithm to assess convergence of the chain by comparing its two halves.

# Value

TRUE if the Gelman Rubin test for convergence was successful, FALSE otherwise

#### Author(s)

Anne Cori

# See Also

[estimate\\_R](#page-7-1)

```
## Not run:
## Note the following examples use an MCMC routine
## to estimate the serial interval distribution from data,
## so they may take a few minutes to run
## load data on rotavirus
data("MockRotavirus")
## estimate the serial interval from data
SI_fit <- coarseDataTools::dic.fit.mcmc(dat = MockRotavirus$si_data,
                     dist="G",
                     init_pars=init_mcmc_params(MockRotavirus$si_data, "G"),
                     burnin = 1000,
                     n.samples = 5000)
## use check_cdt_samples_convergence to check convergence
converg_diag <- check_cdt_samples_convergence(SI_fit@samples)
converg_diag
## End(Not run)
```
<span id="page-3-0"></span>

coarse2estim Transforms outputs of coarseDataTools::dic.fit.mcmc to right format for input into estimate\_R

# Usage

```
coarse2estim(x = NULL, dist = x@dist, samples = x@samples, thin = 10)
```
#### Arguments

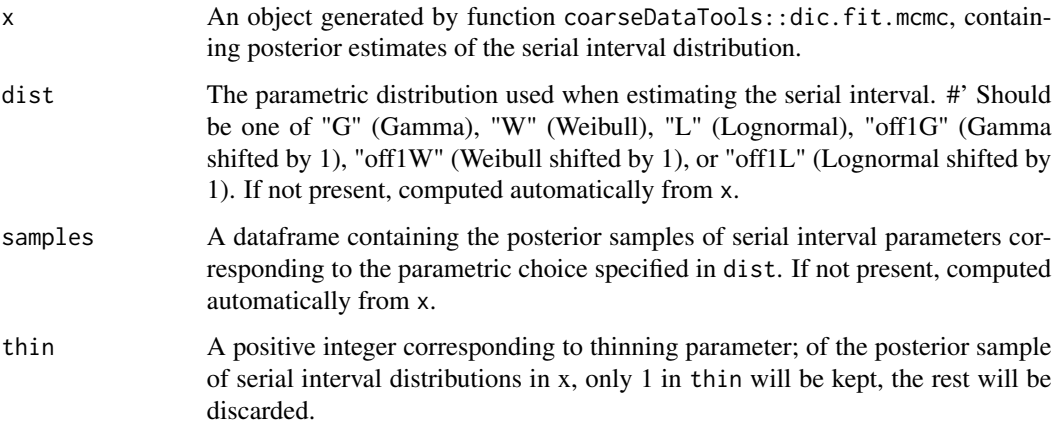

# Value

A list with two elements:

- si\_sample: a matrix where each column gives one distribution of the serial interval to be explored, obtained from x by thinning the MCMC chain.
- si\_parametric\_distr: the parametric distribution used when estimating the serial interval stored in x.

# Author(s)

The Hackout3 Parameter Estimation team.

# See Also

[estimate\\_R](#page-7-1)

#### <span id="page-4-0"></span>Discr $SI$  5

#### Examples

```
## Not run:
## Note the following examples use an MCMC routine
## to estimate the serial interval distribution from data,
## so they may take a few minutes to run
## load data on rotavirus
data("MockRotavirus")
## estimate the serial interval from data
SI.fit <- coarseDataTools::dic.fit.mcmc(dat = MockRotavirus$si_data,
                     dist = "G",init.pars = init_mcmc_params(MockRotavirus$si_data, "G"),
                     burnin = 1000,
                     n.samples = 5000)
## use coarse2estim to turn this in the right format for estimate_R
si_sample <- coarse2estim(SI.fit, thin = 10)$si_sample
## use estimate_R to estimate the reproduction number
## based on these estimates of the serial interval
R_si_from_sample <- estimate_R(MockRotavirus$incidence,
                            method="si_from_sample",
                            si_sample=si_sample,
                            config = make\_config(list(n2 = 50)))plot(R_si_from_sample)
## End(Not run)
```
DiscrSI *Function to ensure compatibility with EpiEstim versions <2.0*

# Description

Please only use for compatibility; Prefer the new discr\_si function instead

#### Usage

DiscrSI(k, mu, sigma)

#### Arguments

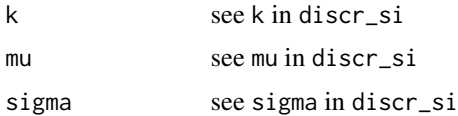

<span id="page-5-1"></span><span id="page-5-0"></span>

discr\_si computes the discrete distribution of the serial interval, assuming that the serial interval is shifted Gamma distributed, with shift 1.

# Usage

discr\_si(k, mu, sigma)

#### Arguments

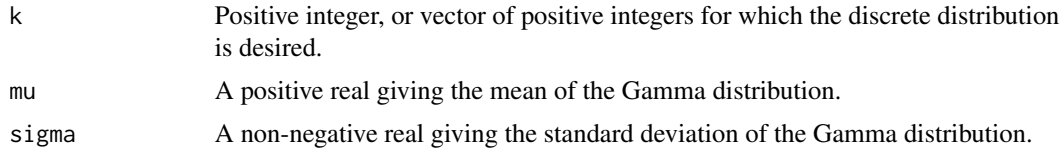

#### Details

Assuming that the serial interval is shifted Gamma distributed with mean  $\mu$ , standard deviation  $\sigma$ and shift 1, the discrete probability  $w_k$  that the serial interval is equal to k is:

$$
w_k = k F_{\{\mu-1,\sigma\}}(k) + (k-2) F_{\{\mu-1,\sigma\}}(k-2) - 2(k-1) F_{\{\mu-1,\sigma\}}(k-1) + (\mu-1) (2 F_{\{\mu-1+\frac{\sigma^2}{\mu-1},\sigma\sqrt{1+\frac{\sigma^2}{\mu-1}}\}}(k-1) - F_{\{\mu-1+\frac{\sigma^2}{\mu-1},\sigma\sqrt{1+\frac{\sigma^2}{\mu-1}}\}}(k-1) = 0
$$

where  $F_{\{\mu,\sigma\}}$  is the cumulative density function of a Gamma distribution with mean  $\mu$  and standard deviation  $\sigma$ .

#### Value

Gives the discrete probability  $w_k$  that the serial interval is equal to k.

# Author(s)

Anne Cori <a.cori@imperial.ac.uk>

# References

Cori, A. et al. A new framework and software to estimate time-varying reproduction numbers during epidemics (AJE 2013).

# See Also

[overall\\_infectivity](#page-29-1), [estimate\\_R](#page-7-1)

#### <span id="page-6-0"></span>EstimateR 7

# Examples

```
## Computing the discrete serial interval of influenza
mean_flu_si <- 2.6
sd_flu_si <- 1.5
dicrete_si_distr <- discr_si(seq(0, 20), mean_flu_si, sd_flu_si)
plot(seq(0, 20), dicrete_si_distr, type = "h",
         lwd = 10, lend = 1, xlab = "time (days)", ylab = "frequency")
title(main = "Discrete distribution of the serial interval of influenza")
```
EstimateR *Function to ensure compatibility with EpiEstim versions <2.0*

# Description

Please only use for compatibility; Prefer the new estimate\_R function instead

#### Usage

```
EstimateR(
  I,
 T.Start,
  T.End,
  method = c("NonParametricSI", "ParametricSI", "UncertainSI"),
 n1 = NULL,n2 = NULL,Mean.SI = NULL,Std.SI = NULL,Std.Mean.SI = NULL,
 Min.Mean.SI = NULL,
 Max.Mean.SI = NULL,
  Std.Std.SI = NULL,
 Min.Std.SI = NULL,
 Max.Std.SI = NULL,
  SI.Distr = NULL,
 Mean.Prior = 5,
  Std.Prior = 5,
  CV.Posterior = 0.3,
 plot = FALSE,
  leg.pos = "topright"
\lambda
```
#### Arguments

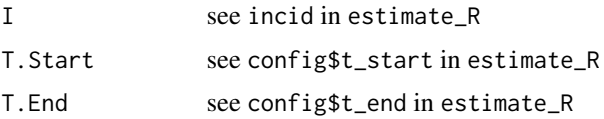

<span id="page-7-0"></span>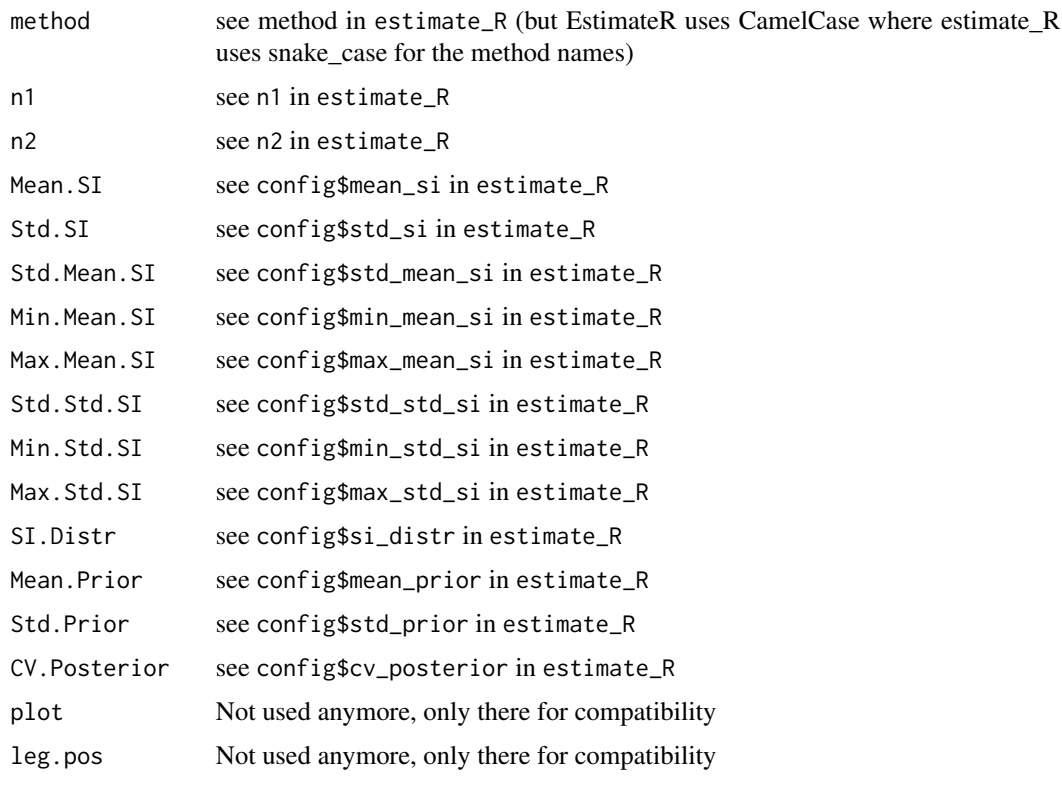

<span id="page-7-1"></span>estimate\_R *Estimated Instantaneous Reproduction Number* estimate\_R *estimates the reproduction number of an epidemic, given the incidence time series and the serial interval distribution.*

#### Description

Estimated Instantaneous Reproduction Number

estimate\_R estimates the reproduction number of an epidemic, given the incidence time series and the serial interval distribution.

# Usage

```
estimate_R(
  incid,
 method = c("non_parametric_si", "parametric_si", "uncertain_si", "si_from_data",
    "si_from_sample"),
  si_data = NULL,
  si_sample = NULL,
  config = make\_config(incid = incid, method = method)\mathcal{L}
```
#### <span id="page-8-0"></span>estimate  $R$  9

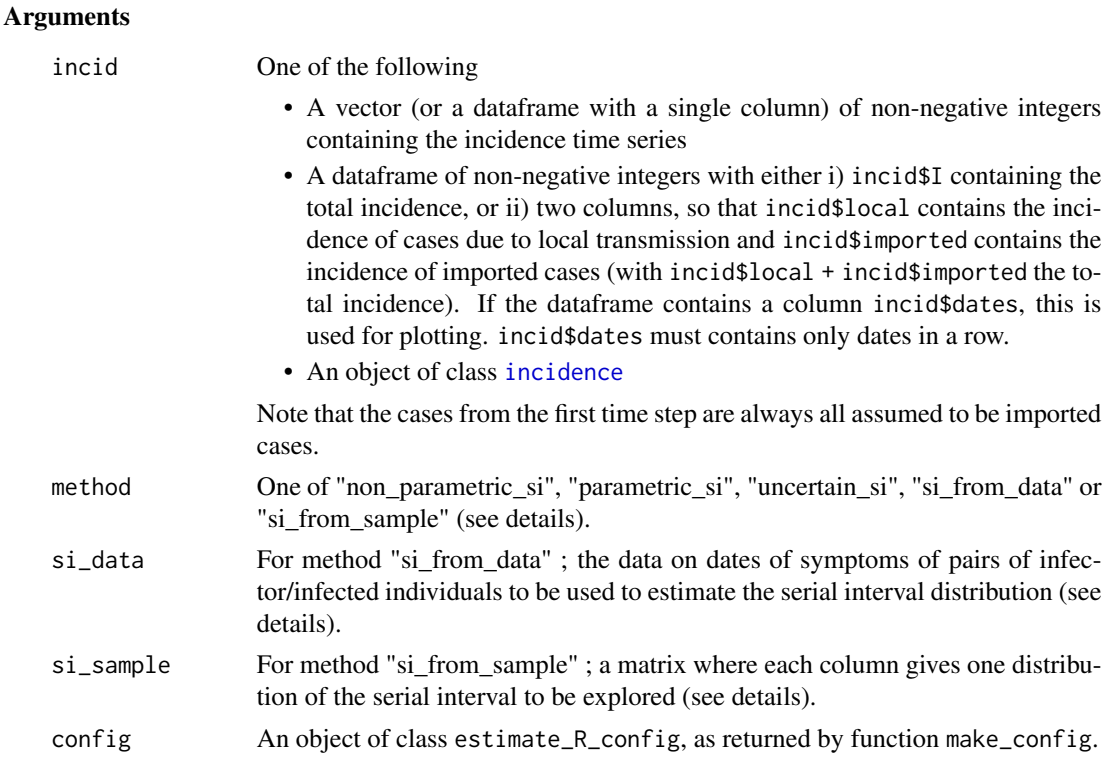

# Details

Analytical estimates of the reproduction number for an epidemic over predefined time windows can be obtained within a Bayesian framework, for a given discrete distribution of the serial interval (see references).

Several methods are available to specify the serial interval distribution.

In short there are five methods to specify the serial interval distribution (see help for function make\_config for more detail on each method). In the first two methods, a unique serial interval distribution is considered, whereas in the last three, a range of serial interval distributions are integrated over:

- In method "non\_parametric\_si" the user specifies the discrete distribution of the serial interval
- In method "parametric\_si" the user specifies the mean and sd of the serial interval
- In method "uncertain\_si" the mean and sd of the serial interval are each drawn from truncated normal distributions, with parameters specified by the user
- In method "si\_from\_data", the serial interval distribution is directly estimated, using MCMC, from interval censored exposure data, with data provided by the user together with a choice of parametric distribution for the serial interval
- In method "si\_from\_sample", the user directly provides the sample of serial interval distribution to use for estimation of R. This can be a useful alternative to the previous method, where the MCMC estimation of the serial interval distribution could be run once, and the same estimated SI distribution then used in estimate\_R in different contexts, e.g. with different time windows, hence avoiding to rerun the MCMC every time estimate\_R is called.

<span id="page-9-0"></span>an object of class estimate\_R, with components:

- R: a dataframe containing: the times of start and end of each time window considered ; the posterior mean, std, and 0.025, 0.05, 0.25, 0.5, 0.75, 0.95, 0.975 quantiles of the reproduction number for each time window.
- method: the method used to estimate R, one of "non\_parametric\_si", "parametric\_si", "uncertain si", "si\_from\_data" or "si\_from\_sample"
- si distr: a vector or dataframe (depending on the method) containing the discrete serial interval distribution(s) used for estimation
- SI.Moments: a vector or dataframe (depending on the method) containing the mean and std of the discrete serial interval distribution(s) used for estimation
- I: the time series of total incidence
- I\_local: the time series of incidence of local cases (so that I\_local + I\_imported = I)
- I\_imported: the time series of incidence of imported cases (so that I\_local + I\_imported = I)
- dates: a vector of dates corresponding to the incidence time series
- MCMC converged (only for method si\_from\_data): a boolean showing whether the Gelman-Rubin MCMC convergence diagnostic was successful (TRUE) or not (FALSE)

#### Author(s)

Anne Cori <a.cori@imperial.ac.uk>

# References

Cori, A. et al. A new framework and software to estimate time-varying reproduction numbers during epidemics (AJE 2013). Wallinga, J. and P. Teunis. Different epidemic curves for severe acute respiratory syndrome reveal similar impacts of control measures (AJE 2004). Reich, N.G. et al. Estimating incubation period distributions with coarse data (Statis. Med. 2009)

#### See Also

[discr\\_si](#page-5-1) [make\\_config](#page-19-1)

```
## load data on pandemic flu in a school in 2009
data("Flu2009")
```

```
## estimate the reproduction number (method "non_parametric_si")
## when not specifying t_start and t_end in config, they are set to estimate
## the reproduction number on sliding weekly windows
res <- estimate_R(incid = Flu2009$incidence,
                 method = "non_parametric_si",
                  config = make_config(list(si_distr = Flu2009$si_distr)))
plot(res)
```
#### $\text{estimate}$ R 11

```
## the second plot produced shows, at each each day,
## the estimate of the reproduction number over the 7-day window
## finishing on that day.
## to specify t_start and t_end in config, e.g. to have biweekly sliding
## windows
t_start <- seq(2, nrow(Flu2009$incidence)-13)
t_end <- t_start + 13
res <- estimate_R(incid = Flu2009$incidence,
                  method = "non_parametric_si",
                  config = make_config(list(
                      si_distr = Flu2009$si_distr,
                      t<sub>-</sub>start = t<sub>-</sub>start,t_{end} = t_{end}))
plot(res)
## the second plot produced shows, at each each day,
## the estimate of the reproduction number over the 14-day window
## finishing on that day.
## example with an incidence object
## create fake data
library(incidence)
data <- c(0,1,1,2,1,3,4,5,5,5,5,4,4,26,6,7,9)
location <- sample(c("local","imported"), length(data), replace=TRUE)
location[1] <- "imported" # forcing the first case to be imported
## get incidence per group (location)
incid <- incidence(data, groups = location)
## Estimate R with assumptions on serial interval
res <- estimate_R(incid, method = "parametric_si",
                  config = make_config(list(
                  mean_s i = 2.6, std_s i = 1.5))plot(res)
## the second plot produced shows, at each each day,
## the estimate of the reproduction number over the 7-day window
## finishing on that day.
## estimate the reproduction number (method "parametric_si")
res <- estimate_R(Flu2009$incidence, method = "parametric_si",
                  config = make\_config(list(mean_s i = 2.6, std_s i = 1.5)))plot(res)
## the second plot produced shows, at each each day,
## the estimate of the reproduction number over the 7-day window
## finishing on that day.
## estimate the reproduction number (method "uncertain_si")
res <- estimate_R(Flu2009$incidence, method = "uncertain_si",
                  config = make_config(list(
                  mean_s i = 2.6, std_mean_s i = 1,
                  min_mean_isi = 1, max_mean_isi = 4.2,
```

```
std_isi = 1.5, std_std_isi = 0.5,
                  min\_std\_si = 0.5, max\_std\_si = 2.5,
                  n1 = 100, n2 = 100)))
plot(res)
## the bottom left plot produced shows, at each each day,
## the estimate of the reproduction number over the 7-day window
## finishing on that day.
## Not run:
## Note the following examples use an MCMC routine
## to estimate the serial interval distribution from data,
## so they may take a few minutes to run
## load data on rotavirus
data("MockRotavirus")
## estimate the reproduction number (method "si_from_data")
MCMC_seed <- 1
overall_seed <- 2
R_si_from_data <- estimate_R(MockRotavirus$incidence,
                            method = "si_from_data",
                            si_data = MockRotavirus$si_data,
                            config = make_config(list(si_parametric_distr = "G",
                                    mcmc_control = make_mcmc_control(list(burnin = 1000,
                                        thin = 10, seed = MCMC_seed),
                                        n1 = 500, n2 = 50,
                                        seed = overall_seed))))
## compare with version with no uncertainty
R_Parametric <- estimate_R(MockRotavirus$incidence,
                          method = "parametric_si",
                          config = make_config(list(
                          mean_si = mean(R_si_from_data$SI.Moments$Mean),
                             std_si = mean(R_si_from_data$SI.Moments$Std))))
## generate plots
p_uncertainty <- plot(R_si_from_data, "R", options_R=list(ylim=c(0, 1.5)))
p_no_uncertainty <- plot(R_Parametric, "R", options_R=list(ylim=c(0, 1.5)))
gridExtra::grid.arrange(p_uncertainty, p_no_uncertainty,ncol=2)
## the left hand side graph is with uncertainty in the SI distribution, the
## right hand side without.
## The credible intervals are wider when accounting for uncertainty in the SI
## distribution.
## estimate the reproduction number (method "si_from_sample")
MCMC_seed <- 1
overall_seed <- 2
SI.fit <- coarseDataTools::dic.fit.mcmc(dat = MockRotavirus$si_data,
                 dist = "G",init.pars = init_mcmc_params(MockRotavirus$si_data, "G"),
                 burnin = 1000,
                 n.samples = 5000,
                 seed = MCMC_seed)
```

```
si_sample <- coarse2estim(SI.fit, thin = 10)$si_sample
R_si_from_sample <- estimate_R(MockRotavirus$incidence,
                               method = "si_from_sample",
                               si_sample = si_sample,
                               config = make_config(list(n2 = 50),
                               seed = overall_seed)))
plot(R_si_from_sample)
## check that R_si_from_sample is the same as R_si_from_data
## since they were generated using the same MCMC algorithm to generate the SI
## sample (either internally to EpiEstim or externally)
all(R_si_from_sample$R$`Mean(R)` == R_si_from_data$R$`Mean(R)`)
```
## End(Not run)

<span id="page-12-1"></span>estimate\_R\_plots *Wrapper for plot.estimate\_R*

#### Description

This wrapper has been created so that several estimate\_R objects can be plotted at the same time.

#### Usage

```
estimate_R_plots(..., legend = FALSE)
```
#### Arguments

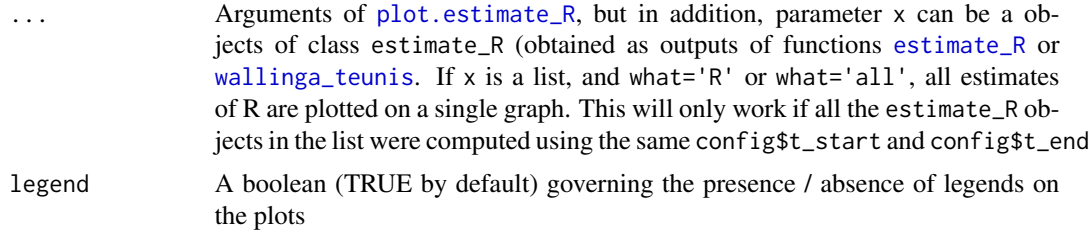

# Value

```
a plot (if what = "incid", "R", or "SI") or a grob object (if what = "all").
```
#### Author(s)

Anne Cori, Zhian Kamvar

# See Also

[plot.estimate\\_R](#page-31-1)

```
## load data on pandemic flu in a school in 2009
data("Flu2009")
#### COMPARE THE INSTANTANEOUS AND CASE REPRODUCTION NUMBERS ####
## estimate the instantaneous reproduction number
## (method "non_parametric_si")
R_instantaneous <- estimate_R(Flu2009$incidence,
                  method = "non_parametric_si",
                  config = list(t_start = seq(2, 26)),
                                 t_{end} = seq(8, 32),
                                si_distr = Flu2009$si_distr
                                \lambda)
## estimate the case reproduction number
R_case <- wallinga_teunis(Flu2009$incidence,
                  method = "non_parametric_si",
                  config = list(t_start = seq(2, 26)),
                                 t_{end} = seq(8, 32),
                                 si_distr = Flu2009$si_distr
                  )
                 )
## visualise R estimates on the same plot
estimate_R_plots(list(R_instantaneous, R_case), what = "R",
                 options_R = list(col = c("blue", "red")), legend = TRUE)
#### COMPARE THE INSTANTANEOUS R ON SLIDING WEEKLY OR BIWEEKLY WINDOWS ####
R_weekly <- estimate_R(Flu2009$incidence,
                  method = "non_parametric_si",
                  config = list(t\_start = seq(9, 26),t_{end} = seq(15, 32),
                                si_distr = Flu2009$si_distr
                                \mathcal{L}\lambdaR_biweekly <- estimate_R(Flu2009$incidence,
                  method = "non_parametric_si",
                  config = list(t_{start} = seq(2, 19),t_{end} = seq(15, 32),
                                 si_distr = Flu2009$si_distr
                  )
                 )
## visualise R estimates on the same plot
estimate_R_plots(list(R_weekly, R_biweekly), what = "R",
                 options_R = list(col = c("blue", "red")), legend = TRUE)
```
<span id="page-14-0"></span>

This data set gives:

- 1. the daily incidence of onset of disease in Baltimore during the 1918 H1N1 influenza pandemic (see source and references),
- 2. the discrete daily distribution of the serial interval for influenza, assuming a shifted Gamma distribution with mean 2.6 days, standard deviation 1.5 days and shift 1 day (see references).

#### Format

A list of two elements:

- incidence: a vector containing 92 days of observation,
- si\_distr: a vector containing a set of 12 probabilities.

#### Source

Frost W. and E. Sydenstricker (1919) Influenza in Maryland: preliminary statistics of certain localities. Public Health Rep.(34): 491-504.

# References

Cauchemez S. et al. (2011) Role of social networks in shaping disease transmission during a community outbreak of 2009 H1N1 pandemic influenza. Proc Natl Acad Sci U S A 108(7), 2825-2830.

Ferguson N.M. et al. (2005) Strategies for containing an emerging influenza pandemic in Southeast Asia. Nature 437(7056), 209-214.

Fraser C. et al. (2011) Influenza Transmission in Households During the 1918 Pandemic. Am J Epidemiol 174(5): 505-514.

Frost W. and E. Sydenstricker (1919) Influenza in Maryland: preliminary statistics of certain localities. Public Health Rep.(34): 491-504.

Vynnycky E. et al. (2007) Estimates of the reproduction numbers of Spanish influenza using morbidity data. Int J Epidemiol 36(4): 881-889.

White L.F. and M. Pagano (2008) Transmissibility of the influenza virus in the 1918 pandemic. PLoS One 3(1): e1498.

# Examples

## load data on pandemic flu in Baltimore in 1918 data("Flu1918")

## estimate the reproduction number (method "non\_parametric\_si") res <- estimate\_R(Flu1918\$incidence,

```
method = "non_parametric_si",
          config = make_config(list(si_distr = Flu1918$si_distr)))
plot(res)
## the second plot produced shows, at each each day,
## the estimate of the reproduction number
## over the 7-day window finishing on that day.
```
Flu2009 *Data on the 2009 H1N1 influenza pandemic in a school in Pennsylvania.*

#### Description

This data set gives:

- 1. the daily incidence of onset of acute respiratory illness (ARI, defined as at least two symptoms among fever, cough, sore throat, and runny nose) among children in a school in Pennsylvania during the 2009 H1N1 influenza pandemic (see source and references),
- 2. the discrete daily distribution of the serial interval for influenza, assuming a shifted Gamma distribution with mean 2.6 days, standard deviation 1.5 days and shift 1 day (see references).
- 3. interval-censored serial interval data from the 2009 outbreak of H1N1 influenza in San Antonio, Texas, USA (see references).

#### Format

A list of three elements:

- incidence: a dataframe with 32 lines containing dates in first column, and daily incidence in second column (Cauchemez et al., 2011),
- si\_distr: a vector containing a set of 12 probabilities (Ferguson et al, 2005),
- si\_data: a dataframe with 16 lines giving serial interval patient data collected in a household study in San Antonio, Texas throughout the 2009 H1N1 outbreak (Morgan et al., 2010).

#### Source

Cauchemez S. et al. (2011) Role of social networks in shaping disease transmission during a community outbreak of 2009 H1N1 pandemic influenza. Proc Natl Acad Sci U S A 108(7), 2825-2830.

Morgan O.W. et al. (2010) Household transmission of pandemic (H1N1) 2009, San Antonio, Texas, USA, April-May 2009. Emerg Infect Dis 16: 631-637.

#### References

Cauchemez S. et al. (2011) Role of social networks in shaping disease transmission during a community outbreak of 2009 H1N1 pandemic influenza. Proc Natl Acad Sci U S A 108(7), 2825-2830.

Ferguson N.M. et al. (2005) Strategies for containing an emerging influenza pandemic in Southeast Asia. Nature 437(7056), 209-214.

#### <span id="page-16-0"></span>Examples

```
## load data on pandemic flu in a school in 2009
data("Flu2009")
## estimate the reproduction number (method "non_parametric_si")
res <- estimate_R(Flu2009$incidence, method="non_parametric_si",
          config = make_config(list(si_distr = Flu2009$si_distr)))
plot(res)
## the second plot produced shows, at each each day,
## the estimate of the reproduction number
## over the 7-day window finishing on that day.
## Not run:
## Note the following examples use an MCMC routine
## to estimate the serial interval distribution from data,
## so they may take a few minutes to run
## estimate the reproduction number (method "si_from_data")
res <- estimate_R(Flu2009$incidence, method="si_from_data",
          si_data = Flu2009$si_data,
          config = make_config(list(mcmc_control = make_mcmc_control(list(
                                 burnin = 1000,
                                 thin = 10, seed = 1),
                      n1 = 1000, n2 = 50,
                      si_parametric_distr = "G")))
plot(res)
## the second plot produced shows, at each each day,
## the estimate of the reproduction number
## over the 7-day window finishing on that day.
## End(Not run)
```
flu\_2009\_NYC\_school *Data on the 2009 H1N1 influenza pandemic in a school in New York city*

# Description

This data set gives:

- 1. the daily incidence of self-reported and laboratory-confirmed cases of influenza among children in a school in New York city during the 2009 H1N1 influenza pandemic (see source and references),
- 2. interval-censored serial interval data from the 2009 outbreak of H1N1 influenza in a New York city school (see references).

# <span id="page-17-0"></span>Format

A list of two elements:

- incidence: a dataframe with 14 lines containing dates in first column, and daily incidence in second column ,
- si\_data: a dataframe containing data on the generation time for 16 pairs of infector/infected individuals (see references and see argument si\_data of function [estimate\\_R\(\)](#page-7-1) for details on columns)

# Source

Lessler J. et al. (2009) Outbreak of 2009 pandemic influenza A (H1N1) at a New York City school. New Eng J Med 361: 2628-2636.

#### References

Lessler J. et al. (2009) Outbreak of 2009 pandemic influenza A (H1N1) at a New York City school. New Eng J Med 361: 2628-2636.

#### Examples

```
## Not run:
## Note the following examples use an MCMC routine
## to estimate the serial interval distribution from data,
## so they may take a few minutes to run
## load data on pandemic flu in a New York school in 2009
data("flu_2009_NYC_school")
## estimate the reproduction number (method "si_from_data")
res <- estimate_R(flu_2009_NYC_school$incidence, method="si_from_data",
         si_data = flu_2009_NYC_school$si_data,
          config = make_config(list(
                      t<sub>-</sub>start = seq(2, 8),t_{end} = seq(8, 14),
                      si_parametric_distr = "G",
                      mcmc_control = make_mcmc_control(list(burnin = 1000,
                                 thin = 10, seed = 1),
                      n1 = 1000, n2 = 50))
plot(res)
## the second plot produced shows, at each each day,
## the estimate of the reproduction number
## over the 7-day window finishing on that day.
```
## End(Not run)

<span id="page-18-0"></span>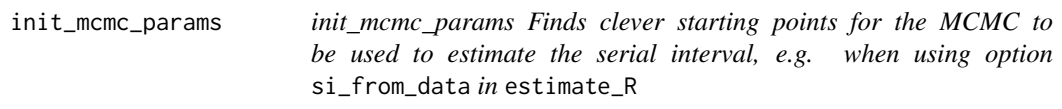

init\_mcmc\_params Finds values of the serial interval distribution parameters, used to initialise the MCMC estimation of the serial interval distribution. Initial values are computed based on the observed mean and standard deviation of the sample from which the parameters are to be estimated.

# Usage

```
init_mcmc_params(si_data, dist = c("G", "W", "L", "off1G", "off1W", "off1L"))
```
# Arguments

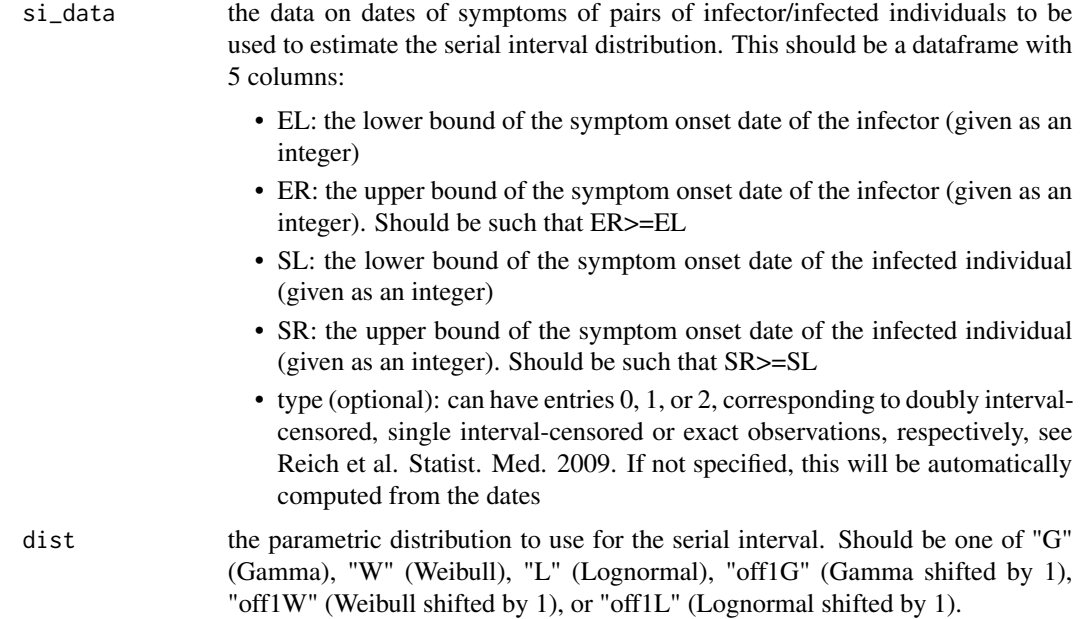

#### Value

A vector containing the initial values for the two parameters of the distribution of the serial interval. These are the shape and scale for all but the lognormal distribution, for which it is the meanlog and sdlog.

# Author(s)

Anne Cori

#### See Also

[estimate\\_R](#page-7-1)

#### Examples

```
## Not run:
## Note the following examples use an MCMC routine
## to estimate the serial interval distribution from data,
## so they may take a few minutes to run
## load data on rotavirus
data("MockRotavirus")
## get clever initial values for shape and scale of a Gamma distribution
## fitted to the the data MockRotavirus$si_data
clever_init_param <- init_mcmc_params(MockRotavirus$si_data, "G")
## estimate the serial interval from data using a clever starting point for
## the MCMC chain
SI_fit_clever <- coarseDataTools::dic.fit.mcmc(dat = MockRotavirus$si_data,
                             dist = "G",init.pars = clever_init_param,
                             burnin = 1000,
                             n.samples = 5000)
## estimate the serial interval from data using a random starting point for
## the MCMC chain
SI_fit_naive <- coarseDataTools::dic.fit.mcmc(dat = MockRotavirus$si_data,
                            dist = "G".burnin = 1000.
                             n.samples = 5000)
## use check_cdt_samples_convergence to check convergence in both situations
converg_diag_clever <- check_cdt_samples_convergence(SI_fit_clever@samples)
converg_diag_naive <- check_cdt_samples_convergence(SI_fit_naive@samples)
converg_diag_clever
converg_diag_naive
## End(Not run)
```
<span id="page-19-1"></span>make\_config *Set and check parameter settings of estimate\_R*

#### Description

This function defines settings for estimate\_R It takes a list of named items as input, set defaults where arguments are missing, and return a list of settings.

<span id="page-19-0"></span>

#### make\_config 21

#### Usage

```
make_config(
  ...,
  incid = NULL,
 method = c("non_parametric_si", "parametric_si", "uncertain_si", "si_from_data",
    "si_from_sample")
)
```
#### Arguments

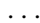

Acceptable arguments for ... are:

- t\_start Vector of positive integers giving the starting times of each window over which the reproduction number will be estimated. These must be in ascending order, and so that for all i, t\_start[i]<=t\_end[i]. t\_start[1] should be strictly after the first day with non null incidence.
- t\_end Vector of positive integers giving the ending times of each window over which the reproduction number will be estimated. These must be in ascending order, and so that for all  $i$ ,  $t$ \_start[ $i$ ] $lt$ = $t$ \_end[ $i$ ].
- n1 For method "uncertain\_si" and "si\_from\_data"; positive integer giving the size of the sample of SI distributions to be drawn (see details).
- n2 For methods "uncertain\_si", "si\_from\_data" and "si\_from\_sample"; positive integer giving the size of the sample drawn from the posterior distribution of R for each serial interval distribution considered (see details).
- mean\_si For method "parametric\_si" and "uncertain\_si" ; positive real giving the mean serial interval (method "parametric\_si") or the average mean serial interval (method "uncertain\_si", see details).
- std si For method "parametric\_si" and "uncertain\_si" ; non negative real giving the standard deviation of the serial interval (method "parametric\_si") or the average standard deviation of the serial interval (method "uncertain\_si", see details).
- std\_mean\_si For method "uncertain\_si" ; standard deviation of the distribution from which mean serial intervals are drawn (see details).
- min\_mean\_si For method "uncertain\_si" ; lower bound of the distribution from which mean serial intervals are drawn (see details).
- max\_mean\_si For method "uncertain\_si" ; upper bound of the distribution from which mean serial intervals are drawn (see details).
- std\_std\_si For method "uncertain\_si" ; standard deviation of the distribution from which standard deviations of the serial interval are drawn (see details).
- min\_std\_si For method "uncertain\_si" ; lower bound of the distribution from which standard deviations of the serial interval are drawn (see details).
- max\_std\_si For method "uncertain\_si" ; upper bound of the distribution from which standard deviations of the serial interval are drawn (see details).
- si\_distr For method "non\_parametric\_si" ; vector of probabilities giving the discrete distribution of the serial interval, starting with si\_distr[1] (probability that the serial interval is zero), which should be zero.

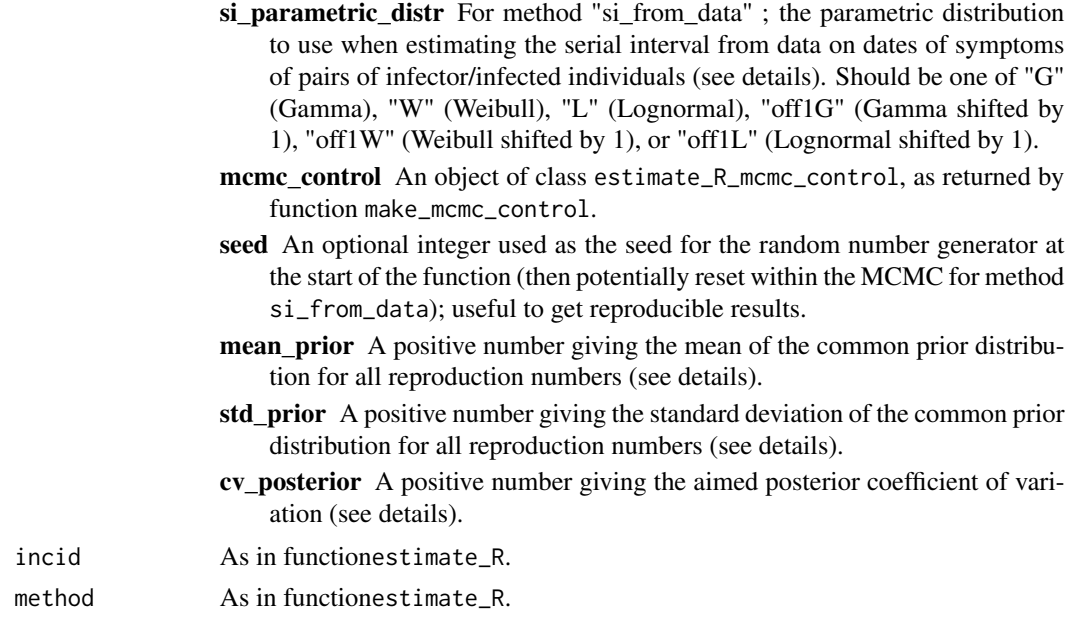

#### Details

Analytical estimates of the reproduction number for an epidemic over predefined time windows can be obtained using function estimate\_R, for a given discrete distribution of the serial interval. make\_config allows to generate a configuration specifying the way the estimation will be performed.

The more incident cases are observed over a time window, the smallest the posterior coefficient of variation (CV, ratio of standard deviation over mean) of the reproduction number. An aimed CV can be specified in the argument cv\_posterior (default is 0.3), and a warning will be produced if the incidence within one of the time windows considered is too low to get this CV.

The methods vary in the way the serial interval distribution is specified.

In short there are five methods to specify the serial interval distribution (see below for details on each method). In the first two methods, a unique serial interval distribution is considered, whereas in the last three, a range of serial interval distributions are integrated over:

- In method "non\_parametric\_si" the user specifies the discrete distribution of the serial interval
- In method "parametric\_si" the user specifies the mean and sd of the serial interval
- In method "uncertain si" the mean and sd of the serial interval are each drawn from truncated normal distributions, with parameters specified by the user
- In method "si from data", the serial interval distribution is directly estimated, using MCMC, from interval censored exposure data, with data provided by the user together with a choice of parametric distribution for the serial interval
- In method "si\_from\_sample", the user directly provides the sample of serial interval distribution to use for estimation of R. This can be a useful alternative to the previous method, where the MCMC estimation of the serial interval distribution could be run once, and the same estimated SI distribution then used in estimate  $R$  in different contexts, e.g. with different time windows, hence avoiding to rerun the MCMC everytime estimate\_R is called.

 $-$  method "non\_parametric\_si" —

<span id="page-22-0"></span>The discrete distribution of the serial interval is directly specified in the argument si\_distr.

method "parametric\_si" -

The mean and standard deviation of the continuous distribution of the serial interval are given in the arguments mean\_si and std\_si. The discrete distribution of the serial interval is derived automatically using [discr\\_si](#page-5-1).

method "uncertain\_si" —

Method "uncertain\_si" allows accounting for uncertainty on the serial interval distribution as described in Cori et al. AJE 2013. We allow the mean  $\mu$  and standard deviation  $\sigma$  of the serial interval to vary according to truncated normal distributions. We sample n1 pairs of mean and standard deviations,  $(\mu^{(1)}, \sigma^{(1)}), ..., (\mu^{(n_2)}, \sigma^{(n_2)})$ , by first sampling the mean  $\mu^{(k)}$  from its truncated normal distribution (with mean mean\_si, standard deviation std\_mean\_si, minimum min\_mean\_si and maximum max\_mean\_si), and then sampling the standard deviation  $\sigma^{(k)}$  from its truncated normal distribution (with mean std\_si, standard deviation std\_std\_si, minimum min\_std\_si and maximum max\_std\_si), but imposing that  $\sigma^{(k)} < \mu^{(k)}$ . This constraint ensures that the Gamma probability density function of the serial interval is null at  $t = 0$ . Warnings are produced when the truncated normal distributions are not symmetric around the mean. For each pair  $(\mu^{(k)}, \sigma^{(k)})$ , we then draw a sample of size n2 in the posterior distribution of the reproduction number over each time window, conditionally on this serial interval distribution. After pooling, a sample of size n1  $\times$  n2 of the joint posterior distribution of the reproduction number over each time window is obtained. The posterior mean, standard deviation, and 0.025, 0.05, 0.25, 0.5, 0.75, 0.95, 0.975 quantiles of the reproduction number for each time window are obtained from this sample.

method "si\_from\_data" —

Method "si\_from\_data" allows accounting for uncertainty on the serial interval distribution. Unlike method "uncertain si", where we arbitrarily vary the mean and std of the SI in truncated normal distributions, here, the scope of serial interval distributions considered is directly informed by data on the (potentially censored) dates of symptoms of pairs of infector/infected individuals. This data, specified in argument si\_data, should be a dataframe with 5 columns:

- EL: the lower bound of the symptom onset date of the infector (given as an integer)
- ER: the upper bound of the symptom onset date of the infector (given as an integer). Should be such that ER>=EL
- SL: the lower bound of the symptom onset date of the infected individual (given as an integer)
- SR: the upper bound of the symptom onset date of the infected individual (given as an integer). Should be such that SR>=SL
- type (optional): can have entries 0, 1, or 2, corresponding to doubly interval-censored, single interval-censored or exact observations, respectively, see Reich et al. Statist. Med. 2009. If not specified, this will be automatically computed from the dates

Assuming a given parametric distribution for the serial interval distribution (specified in si\_parametric\_distr), the posterior distribution of the serial interval is estimated directly from these data using MCMC methods implemented in the package coarsedatatools. The argument mcmc\_control is a list of characteristics which control the MCMC. The MCMC is run for a total number of iterations of mcmc\_control\$burnin + n1\*mcmc\_control\$thin; but the output is only recorded after the burnin, and only 1 in every mcmc\_control\$thin iterations, so that the posterior sample size is n1. For each element in the posterior sample of serial interval distribution, we then draw a sample of size n2 in

the posterior distribution of the reproduction number over each time window, conditionally on this serial interval distribution. After pooling, a sample of size  $n_1 \times n_2$  of the joint posterior distribution of the reproduction number over each time window is obtained. The posterior mean, standard deviation, and 0.025, 0.05, 0.25, 0.5, 0.75, 0.95, 0.975 quantiles of the reproduction number for each time window are obtained from this sample.

 $-$  method "si\_from\_sample" $-$ 

Method "si\_from\_sample" also allows accounting for uncertainty on the serial interval distribution. Unlike methods "uncertain\_si" and "si\_from\_data", the user directly provides (in argument si\_sample) a sample of serial interval distribution to be explored.

#### Value

An object of class estimate\_R\_config with components t\_start, t\_end, n1, n2, mean\_si, std\_si, std\_mean\_si, min\_mean\_si, max\_mean\_si, std\_std\_si, min\_std\_si, max\_std\_si, si\_distr, si\_parametric\_distr, mcmc\_control, seed, mean\_prior, std\_prior, cv\_posterior, which can be used as an argument of function estimate\_R.

```
## Not run:
## Note the following examples use an MCMC routine
## to estimate the serial interval distribution from data,
## so they may take a few minutes to run
## load data on rotavirus
data("MockRotavirus")
## estimate the reproduction number (method "si_from_data")
## we are not specifying the time windows, so by defaults this will estimate
## R on sliding weekly windows
incid <- MockRotavirus$incidence
method <- "si_from_data"
config \leq make_config(incid = incid,
                     method = method,list(si_parametric_distr = "G",
                     mcmc_control = make_mcmc_control(burnin = 1000,
                     thin = 10, seed = 1),
                     n1 = 500,
                     n2 = 50,
                     seed = 2)R_si_from_data <- estimate_R(incid,
                            method = method,si_data = MockRotavirus$si_data,
                            config = config)plot(R_si_from_data)
## you can also create the config straight within the estimate_R call,
## in that case incid and method are automatically used from the estimate_R
## arguments:
R_si_from_data <- estimate_R(incid,
```

```
method = method,
                            si_data = MockRotavirus$si_data,
                            config = make_config(
                     list(si_parametric_distr = "G",
                     mcmc_control = make_mcmc_control(burnin = 1000,
                     thin = 10, seed = 1),
                     n1 = 500,n2 = 50,
                     seed = 2))plot(R_si_from_data)
## End(Not run)
```
make\_mcmc\_control *make\_mcmc\_control Creates a list of mcmc control parameters to be used in* config\$mcmc\_control*, where* config *is an argument of the* estimate\_R *function. This is used to configure the MCMC chain used to estimate the serial interval within* estimate\_R *(with method "si\_from\_data").*

# Description

make\_mcmc\_control Creates a list of mcmc control parameters to be used in config\$mcmc\_control, where config is an argument of the estimate\_R function. This is used to configure the MCMC chain used to estimate the serial interval within estimate\_R (with method "si\_from\_data").

#### Usage

```
make_mcmc_control(
  burnin = 3000,
  thin = 10,
  seed = as.integer(Sys.time()),
  init_pars = NULL
)
```
# Arguments

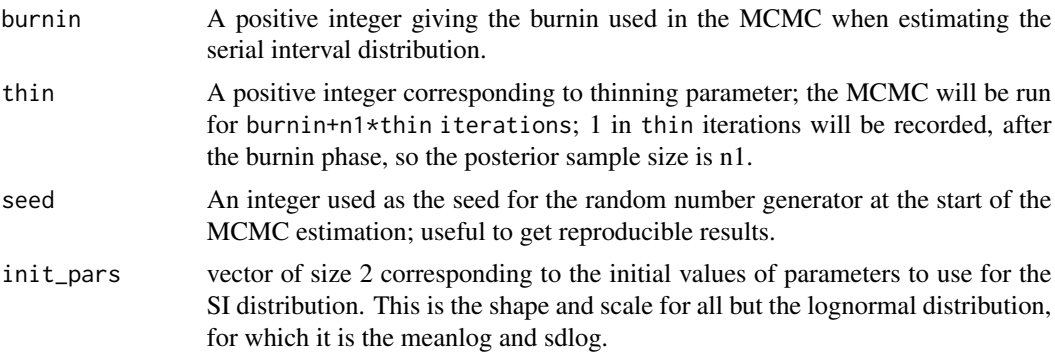

# Details

The argument si\_data, should be a dataframe with 5 columns:

- EL: the lower bound of the symptom onset date of the infector (given as an integer)
- ER: the upper bound of the symptom onset date of the infector (given as an integer). Should be such that ER>=EL
- SL: the lower bound of the symptom onset date of the infected individual (given as an integer)
- SR: the upper bound of the symptom onset date of the infected individual (given as an integer). Should be such that SR>=SL
- type (optional): can have entries 0, 1, or 2, corresponding to doubly interval-censored, single interval-censored or exact observations, respectively, see Reich et al. Statist. Med. 2009. If not specified, this will be automatically computed from the dates

Assuming a given parametric distribution for the serial interval distribution (specified in si\_parametric\_distr), the posterior distribution of the serial interval is estimated directly fom these data using MCMC methods implemented in the package

#### Value

An object of class estimate\_R\_mcmc\_control with components burnin, thin, seed, init\_pars. This can be used as an argument of function make\_config.

```
## Not run:
## Note the following examples use an MCMC routine
## to estimate the serial interval distribution from data,
## so they may take a few minutes to run
## load data on rotavirus
data("MockRotavirus")
## estimate the reproduction number (method "si_from_data")
mcmc_seed <- 1
burnin <- 1000
thin \leq -10mcmc_control <- make_mcmc_control(burnin = burnin, thin = thin,
                     seed = mcmc_seed)
incid <- MockRotavirus$incidence
method <- "si_from_data"
overall_seed <- 2
config \leq make_config(incid = incid,
                     method = method,
                     si_parametric_distr = "G",
                     mcmc_control = mcmc_control,
                     n1 = 500n2 = 50.
                     seed = overall_seed)
```
#### <span id="page-26-0"></span> $\text{Measles}1861$  27

```
R_si_from_data <- estimate_R(incid,
                            method = method,si_data = MockRotavirus$si_data,
                            config = config)
```
## End(Not run)

Measles1861 *Data on the 1861 measles epidemic in Hagelloch, Germany.*

# Description

This data set gives:

- 1. the daily incidence of onset of symptoms in Hallegoch (Germany) during the 1861 measles epidemic (see source and references),
- 2. the discrete daily distribution of the serial interval for measles, assuming a shifted Gamma distribution with mean 14.9 days, standard deviation 3.9 days and shift 1 day (see references).

#### Format

A list of two elements:

- incidence: a vector containing 48 days of observation,
- si\_distr: a vector containing a set of 38 probabilities.

#### Source

Groendyke C. et al. (2011) Bayesian Inference for Contact Networks Given Epidemic Data. Scandinavian Journal of Statistics 38(3): 600-616.

#### References

Groendyke C. et al. (2011) Bayesian Inference for Contact Networks Given Epidemic Data. Scandinavian Journal of Statistics 38(3): 600-616.

```
## load data on measles in Hallegoch in 1861
data("Measles1861")
## estimate the reproduction number (method "non_parametric_si")
res <- estimate_R(Measles1861$incidence, method="non_parametric_si",
          config = make_config(list(
                t_{start} = seq(17, 42),
                t_{end} = seq(23, 48),
                si_distr = Measles1861$si_distr)))
plot(res)
## the second plot produced shows, at each each day,
## the estimate of the reproduction number
## over the 7-day window finishing on that day.
```
<span id="page-27-0"></span>

This data set gives:

- 1. the daily incidence of onset of symptoms of laboratory confirmed human infections with MERS-CoV in Saudi Arabia between the beginning of July 2014 and the end of December 2015, and
- 2. estimates of the mean and standard deviation of the serial interval for MERS.

#### Format

A list of two elements:

- incidence: a dataframe containing 495 days of observations with dates in the first column, and number of local (2nd column) and imported (3rd column) cases of MERS,
- si: a list of estimates of the mean (mean si) and standard deviation (std si) of the serial interval for MERS.

#### Source

The incidence data was extracted from the EMPRES I system from FAO (Global Animal Disease Information System - Food and Agriculture Organization of the United Nations, 2017). Note incidence on the first day was originally made of one local case and zero imported cases; this has been modified to zero local cases and one imported case in the dataset shown here so the reproduction number can be estimated from the start using the function [estimate\\_R\(\)](#page-7-1). The serial interval parameters were those estimated by Cauchemez et al. (2016).

#### References

Global Animal Disease Information System - Food and Agriculture Organization of the United Nations, 2017

Cauchemez S, Nouvellet P, Cori A, Jombart T, Garske T, Clapham H, Moore S, Linden Mills H, Salje H, Collins C, et al. 2016. Unraveling the drivers of MERS-CoV transmission. Proc Natl Acad Sci 113: 9081-9086.

```
## load data
data("mers_2014_15")
## estimate the reproduction number (method "parametric_si")
bimonthly_R <- estimate_R(mers_2014_15$incidence[,c("local", "imported")],
                          method = "parametric_si",
                          config = make_config(
```

```
mean_si = mers_2014_15$si$mean_si,
                          std_si = mers_2014_15$si$std_si,
                          t_{start} = 2: (nrow(mers_2014_15$incidence)-8*7),
                          t_{end} = (2:(nrow(mers_2814_15$)incidence)-8*7)) + 8*7)plot(bimonthly_R, legend = FALSE, add_imported_cases = TRUE,
                          options_I = list(col = c("local" = "black","import ed" = "red"),
                             interval = 7, # show weekly incidenceylab = "Weekly incidence"),
                          options_R = list(ylab = "Binonthly R"))# The first plot shows the weekly incidence,
# with imported cases shown in red and local cases in black
```
MockRotavirus *Mock data on a rotavirus epidemic.*

#### **Description**

This data set gives:

- 1. the daily incidence of onset of symptoms in a mock outbreak of rotavirus,
- 2. mock observations of symptom onset dates for 19 pairs of infector/infected individuals.

#### Format

A list of two elements:

- incidence: a vector containing 53 days of observation,
- si\_distr: a dataframe containing a set of 19 observations; each observation corresponds to a pair of infector/infected individuals. EL and ER columns contain the lower an upper bounds of the dates of symptoms onset in the infectors. SL and SR columns contain the lower an upper bounds of the dates of symptoms onset in the infected individuals. The type column has entries 0, 1, or 2, corresponding to doubly interval-censored, single interval-censored or exact observations, respectively, see Reich et al. Statist. Med. 2009

```
## Not run:
## Note the following example uses an MCMC routine
## to estimate the serial interval distribution from data,
## so may take a few minutes to run
## load data
data("MockRotavirus")
## estimate the reproduction number (method "si_from_data")
res <- estimate_R(MockRotavirus$incidence,
```

```
method = "si_from_data",
          si_data = MockRotavirus$si_data,
          config = make_config(list(
            si_parametric_distr = "G",
            mcmc_control = make_mcmc_control(list(burnin = 3000, thin = 10)),
            n1 = 500, n2 = 50)))
plot(res)
## the second plot produced shows, at each each day,
## the estimate of the reproduction number
## over the 7-day window finishing on that day.
## End(Not run)
```
OverallInfectivity *Function to ensure compatibility with EpiEstim versions <2.0*

# Description

Please only use for compatibility; Prefer the new overall\_infectivity function instead

# Usage

OverallInfectivity(I, SI.Distr)

#### Arguments

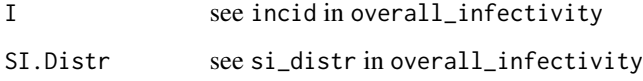

<span id="page-29-1"></span>overall\_infectivity *Overall Infectivity Due To Previously Infected Individuals*

#### Description

overall\_infectivity computes the overall infectivity due to previously infected individuals.

#### Usage

```
overall_infectivity(incid, si_distr)
```
<span id="page-30-0"></span>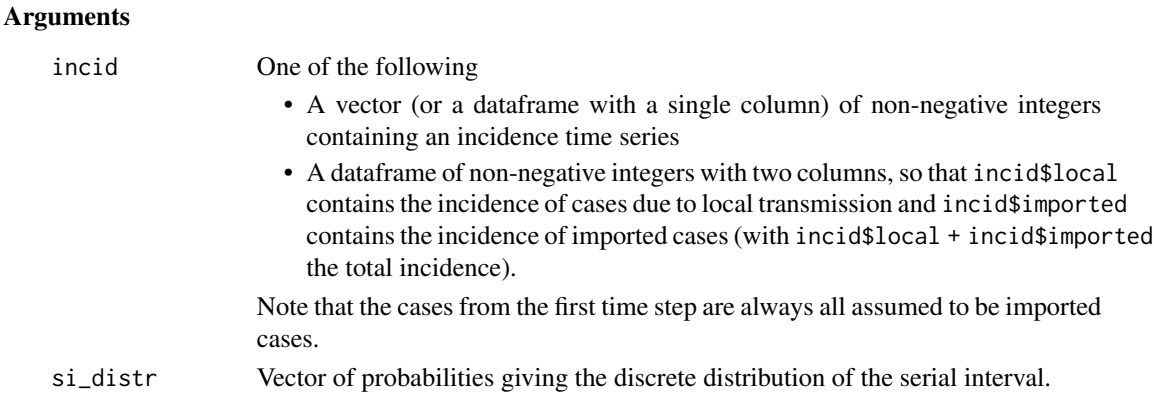

#### Details

The overall infectivity  $\lambda_t$  at time step t is equal to the sum of the previously infected individuals (given by the incidence vector  $I$ , with  $I = \text{incid$local + \text{incid$simplerted if } I$  is a matrix), weigthed by their infectivity at time t (given by the discrete serial interval distribution  $w_k$ ). In mathematical terms:

$$
\lambda_t = \sum_{k=1}^{t-1} I_{t-k} w_k
$$

### Value

A vector which contains the overall infectivity  $\lambda_t$  at each time step

#### Author(s)

Anne Cori <a.cori@imperial.ac.uk>

#### References

Cori, A. et al. A new framework and software to estimate time-varying reproduction numbers during epidemics (AJE 2013).

# See Also

[discr\\_si](#page-5-1), [estimate\\_R](#page-7-1)

#### Examples

## load data on pandemic flu in a school in 2009 data("Flu2009")

```
## compute overall infectivity
lambda <- overall_infectivity(Flu2009$incidence, Flu2009$si_distr)
par(mfrow=c(2,1))
plot(Flu2009$incidence, type = "s", xlab = "time (days)", ylab = "incidence")
title(main = "Epidemic curve")
plot(lambda, type = "s", xlab = "time (days)", ylab = "Infectivity")
title(main = "Overall infectivity")
```
<span id="page-31-1"></span><span id="page-31-0"></span>plot.estimate\_R *Plot outputs of estimate\_r*

#### Description

The plot method of estimate\_r objects can be used to visualise three types of information. The first one shows the epidemic curve. The second one shows the posterior mean and 95% credible interval of the reproduction number. The estimate for a time window is plotted at the end of the time window. The third plot shows the discrete distribution(s) of the serial interval.

#### Usage

```
## S3 method for class 'estimate_R'
plot(
  x,
 what = c("all", "incid", "R", "SI"),
  add_imported_cases = FALSE,
 options_I = list(col = palette(), transp = 0.7, xlim = NULL, ylim = NULL, interval =
    1L, xlab = "Time", ylab = "Incidence"),
 options_R = list(col = palette(), transp = 0.2, xlim = NULL, ylim = NULL, xlab =
    "Time", ylab = "R"),
 options_SI = list(prob_min = 0.001, col = "black", transp = 0.25, xlim = NULL, ylim =
    NULL, xlab = "Time", ylab = "Frequency"),
  legend = TRUE,...
)
```
#### Arguments

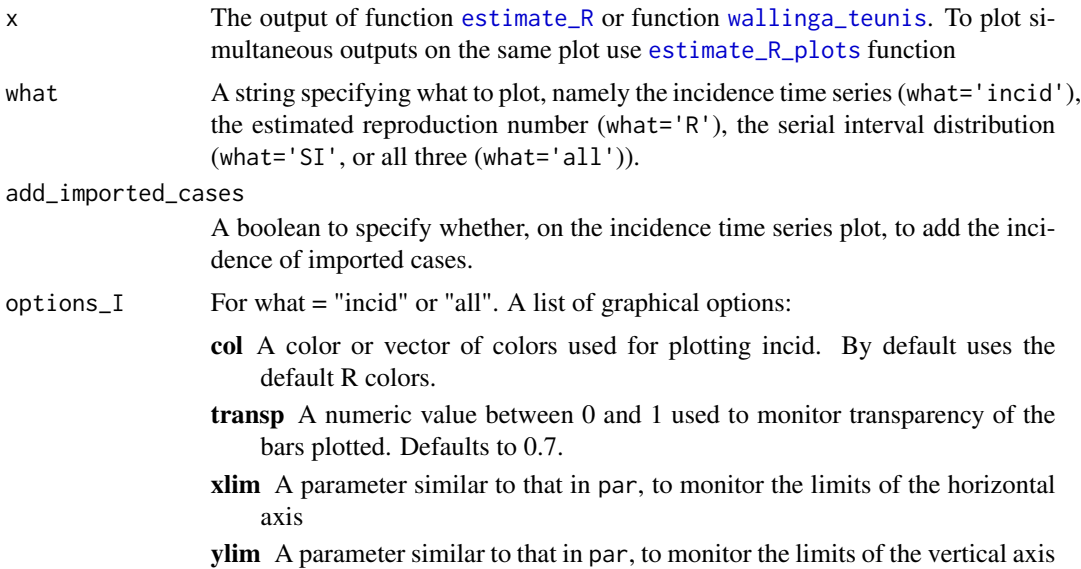

<span id="page-32-0"></span>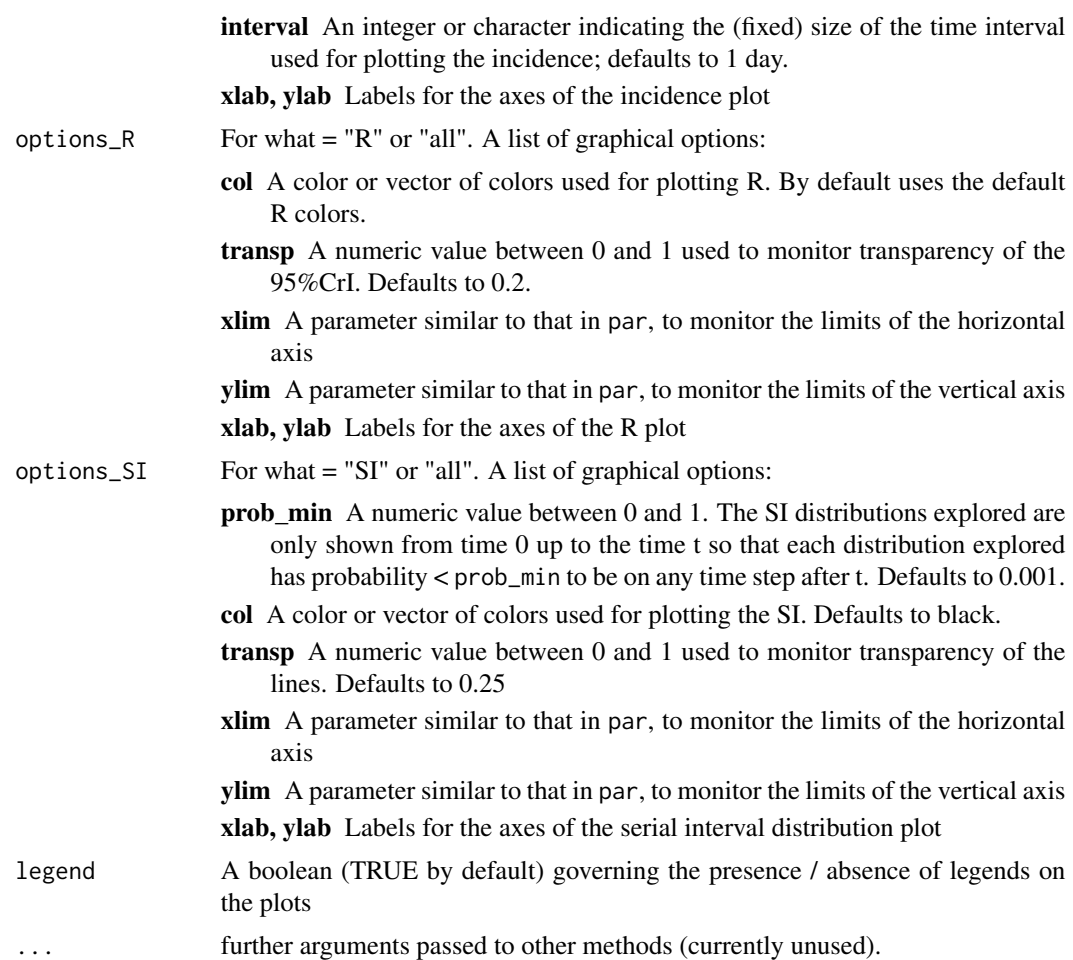

# Value

a plot (if what = "incid", "R", or "SI") or a [grob](#page-0-0) object (if what = "all").

# Author(s)

Rolina van Gaalen <rolina.van.gaalen@rivm.nl> and Anne Cori <a.cori@imperial.ac.uk>; S3 method by Thibaut Jombart

#### See Also

[estimate\\_R](#page-7-1), [wallinga\\_teunis](#page-37-1) and [estimate\\_R\\_plots](#page-12-1)

# Examples

## load data on pandemic flu in a school in 2009 data("Flu2009")

## estimate the instantaneous reproduction number

```
## (method "non_parametric_si")
R_i <- estimate_R(Flu2009$incidence,
                  method = "non_parametric_si",
                  config = list(t_{start} = seq(2, 26)),
                                t_{end} = seq(8, 32),
                                si_distr = Flu2009$si_distr
                               )
                 )
## visualise results
plot(R_i, legend = FALSE)
## estimate the instantaneous reproduction number
## (method "non_parametric_si")
R_c <- wallinga_teunis(Flu2009$incidence,
                       method = "non_parametric_si",
                       config = list(t\_start = seq(2, 26),t_{end} = seq(8, 32),
                                     si_distr = Flu2009$si_distr
                                    )
                      )
## produce plot of the incidence
## (with, on top of total incidence, the incidence of imported cases),
## estimated instantaneous and case reproduction numbers
## and serial interval distribution used
p_I <- plot(R_i, "incid", add_imported_cases=TRUE) # plots the incidence
p_SI <- plot(R_i, "SI") # plots the serial interval distribution
p_Ri <- plot(R_i, "R",
             options_R = list(ylim = c(0, 4)))# plots the estimated instantaneous reproduction number
p_Rc <- plot(R_c, "R",
             options_R = list(ylim = c(0, 4)))
        # plots the estimated case reproduction number
gridExtra::grid.arrange(p_I, p_SI, p_Ri, p_Rc, ncol = 2)
```
sample\_posterior\_R *sample from the posterior R distribution*

#### Description

sample from the posterior R distribution

#### Usage

```
sample_posterior_R(R, n = 1000, window = 1L)
```
#### <span id="page-34-0"></span> $SARS2003$  35

#### **Arguments**

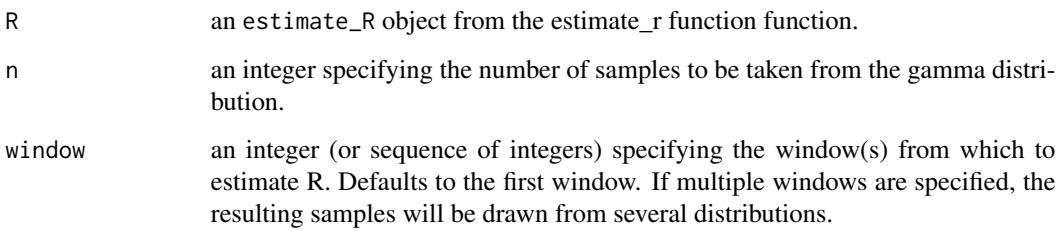

#### Value

n values of R from the posterior R distribution

#### Author(s)

Anne Cori

#### Examples

```
## load data on pandemic flu in a school in 2009
data("Flu2009")
## estimate the reproduction number (method "non_parametric_si")
## when not specifying t_start and t_end in config, they are set to estimate
## the reproduction number on sliding weekly windows
res <- estimate_R(incid = Flu2009$incidence,
                 method = "non_parametric_si",
                  config = make_config(list(si_distr = Flu2009$si_distr)))
## Sample R from the first weekly window
win < 1LR_median <- res$R$`Median(R)`[win]
R_CrI <- c(res$R$`Quantile.0.025(R)`[win], res$R$`Quantile.0.975(R)`[win])
set.seed(2019-06-06) # fixing the random seed for reproducibility
R_sample <- sample_posterior_R(res, n = 1000, window = win)
hist(R_sample, col = "grey", main = "R sampled from the first weekly window")
abline(v = R_{median}, col = "red") # show the median estimated R
abline(v = R_CcrI, col = "red", Ity = 2) # show the 95%CrI of R
```
SARS2003 *Data on the 2003 SARS epidemic in Hong Kong.*

This data set gives:

- 1. the daily incidence of onset of symptoms in Hong Kong during the 2003 severe acute respiratory syndrome (SARS) epidemic (see source and references),
- 2. the discrete daily distribution of the serial interval for SARS, assuming a shifted Gamma distribution with mean 8.4 days, standard deviation 3.8 days and shift 1 day (see references).

#### Format

A list of two elements:

- incidence: a vector containing 107 days of observation,
- si\_distr: a vector containing a set of 25 probabilities.

#### Source

Cori A. et al. (2009) Temporal variability and social heterogeneity in disease transmission: the case of SARS in Hong Kong. PLoS Comput Biol 5(8) : e1000471.

#### References

Cori A. et al. (2009) Temporal variability and social heterogeneity in disease transmission: the case of SARS in Hong Kong. PLoS Comput Biol 5(8): e1000471.

Lipsitch M. et al. (2003) Transmission dynamics and control of severe acute respiratory syndrome. Science 300(5627): 1966-1970.

```
## load data on SARS in Hong Kong in 2003
data("SARS2003")
## estimate the reproduction number (method "non_parametric_si")
res <- estimate_R(SARS2003$incidence, method="non_parametric_si",
          config = make_config(list(
                      t_{-}start = seq(14, 101),t_{end} = \text{seq}(20, 107),
                      si_distr = SARS2003$si_distr)))
plot(res)
## the second plot produced shows, at each each day,
## the estimate of the reproduction number
## over the 7-day window finishing on that day.
```
<span id="page-36-0"></span>

This data set gives:

- 1. the daily incidence of onset of symptoms in Kosovo during the 1972 smallpox epidemic (see source and references),
- 2. the discrete daily distribution of the serial interval for smallpox, assuming a shifted Gamma distribution with mean 22.4 days, standard deviation 6.1 days and shift 1 day (see references).

#### Format

A list of two elements:

- incidence: a vector containing 57 days of observation,
- si\_distr: a vector containing a set of 46 probabilities.

# Source

Fenner F. et al. (1988) Smallpox and its Eradication. Geneva, World Health Organization.

## References

Fenner F. et al. (1988) Smallpox and its Eradication. Geneva, World Health Organization.

Gani R. and S. Leach (2001) Transmission potential of smallpox in contemporary populations. Nature 414(6865): 748-751.

Riley S. and N. M. Ferguson (2006) Smallpox transmission and control: spatial dynamics in Great Britain. Proc Natl Acad Sci U S A 103(33): 12637-12642.

```
## load data on smallpox in Kosovo in 1972
data("Smallpox1972")
## estimate the reproduction number (method "non_parametric_si")
res <- estimate_R(Smallpox1972$incidence, method="non_parametric_si",
          config = make_config(list(
                      t_{start} = seq(27, 51),
                      t_{end} = seq(33, 57),
                      si_distr = Smallpox1972$si_distr)))
plot(res)
## the second plot produced shows, at each each day,
## the estimate of the reproduction number
## over the 7-day window finishing on that day.
```
<span id="page-37-1"></span><span id="page-37-0"></span>

wallinga\_teunis estimates the case reproduction number of an epidemic, given the incidence time series and the serial interval distribution.

# Usage

```
wallinga_teunis(
  incid,
 method = c("non_parametric_si", "parametric_si"),
 config
)
```
# Arguments

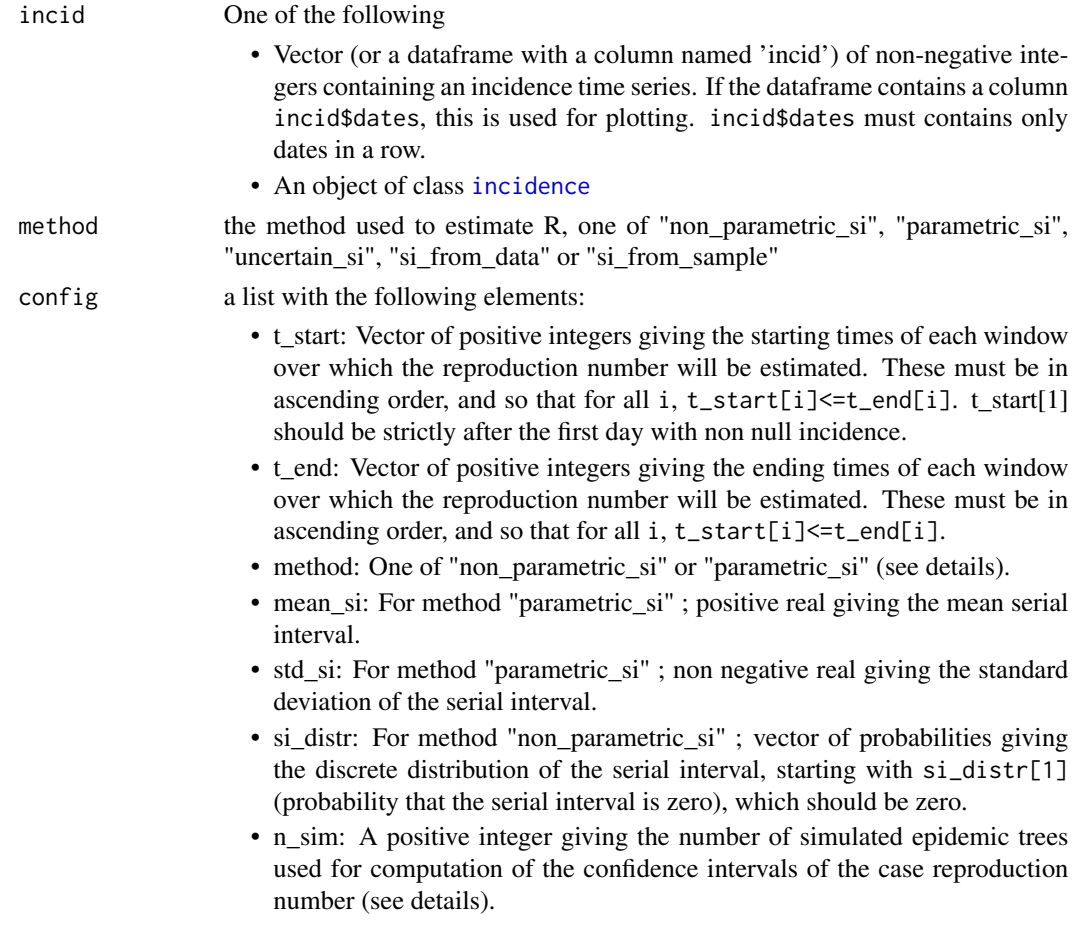

#### <span id="page-38-0"></span>Details

Estimates of the case reproduction number for an epidemic over predefined time windows can be obtained, for a given discrete distribution of the serial interval, as proposed by Wallinga and Teunis (AJE, 2004). Confidence intervals are obtained by simulating a number (config\$n\_sim) of possible transmission trees (only done if config\$n  $\sin$  > 0).

The methods vary in the way the serial interval distribution is specified.

———————– method "non\_parametric\_si" ———————–

The discrete distribution of the serial interval is directly specified in the argument config\$si\_distr.

 $-$  method "parametric\_si"  $-\!\!\!-\!\!\!-\!\!\!-$ 

The mean and standard deviation of the continuous distribution of the serial interval are given in the arguments config\$mean\_si and config\$std\_si. The discrete distribution of the serial interval is derived automatically using [discr\\_si](#page-5-1).

#### Value

a list with components:

- R: a dataframe containing: the times of start and end of each time window considered ; the estimated mean, std, and 0.025 and 0.975 quantiles of the reproduction number for each time window.
- si distr: a vector containing the discrete serial interval distribution used for estimation
- SI.Moments: a vector containing the mean and std of the discrete serial interval distribution(s) used for estimation
- I: the time series of total incidence
- I local: the time series of incidence of local cases (so that  $I_l$  local +  $I_l$  imported = I)
- I\_imported: the time series of incidence of imported cases (so that I\_local + I\_imported = I)
- dates: a vector of dates corresponding to the incidence time series

#### Author(s)

Anne Cori <a.cori@imperial.ac.uk>

#### References

Cori, A. et al. A new framework and software to estimate time-varying reproduction numbers during epidemics (AJE 2013). Wallinga, J. and P. Teunis. Different epidemic curves for severe acute respiratory syndrome reveal similar impacts of control measures (AJE 2004).

# See Also

[discr\\_si](#page-5-1), [estimate\\_R](#page-7-1)

#### Examples

```
## load data on pandemic flu in a school in 2009
data("Flu2009")
## estimate the case reproduction number (method "non_parametric_si")
res <- wallinga_teunis(Flu2009$incidence,
   method="non_parametric_si",
   config = list(t_{start} = seq(2, 26), t_{end} = seq(8, 32),si_distr = Flu2009$si_distr,
                 n_sim = 100))
plot(res)
## the second plot produced shows, at each each day,
## the estimate of the case reproduction number over the 7-day window
## finishing on that day.
## estimate the case reproduction number (method "parametric_si")
res <- wallinga_teunis(Flu2009$incidence, method="parametric_si",
   config = list(t_{start} = seq(2, 26), t_{end} = seq(8, 32),mean_isi = 2.6, std_isi = 1.5,
                 n_sim = 100))
plot(res)
## the second plot produced shows, at each each day,
## the estimate of the case reproduction number over the 7-day window
## finishing on that day.
```
WT *Function to ensure compatibility with EpiEstim versions <2.0*

#### **Description**

Please only use for compatibility; Prefer the new wallinga\_teunis function instead

#### Usage

```
WT(
  I,
 T.Start,
 T.End,
  method = c("NonParametricSI", "ParametricSI"),
 Mean.SI = NULL,
  Std.SI = NULL,SI.Distr = NULL,
  nSim = 10,
  plot = FALSE,
  leg.pos = "topright"
)
```
<span id="page-39-0"></span>

#### $WT$  41

# Arguments

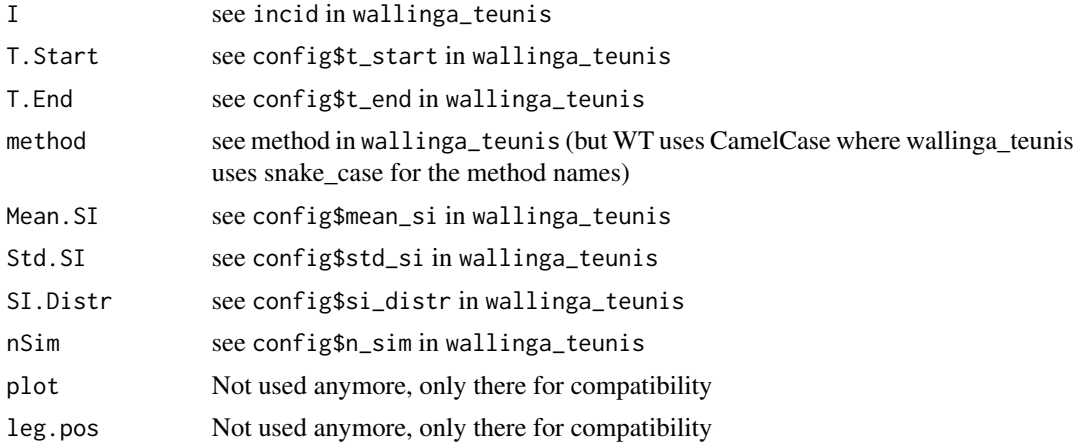

# <span id="page-41-0"></span>Index

check\_cdt\_samples\_convergence, [2](#page-1-0) coarse2estim, [4](#page-3-0) discr\_si, [6,](#page-5-0) *[10](#page-9-0)*, *[23](#page-22-0)*, *[31](#page-30-0)*, *[39](#page-38-0)* DiscrSI, [5](#page-4-0) estimate\_R, *[3,](#page-2-0) [4](#page-3-0)*, *[6](#page-5-0)*, [8,](#page-7-0) *[13](#page-12-0)*, *[20](#page-19-0)*, *[31–](#page-30-0)[33](#page-32-0)*, *[39](#page-38-0)* estimate\_R(), *[18](#page-17-0)*, *[28](#page-27-0)* estimate\_R\_plots, [13,](#page-12-0) *[32,](#page-31-0) [33](#page-32-0)* EstimateR, [7](#page-6-0) Flu1918, [15](#page-14-0) Flu2009, [16](#page-15-0) flu\_2009\_NYC\_school, [17](#page-16-0) grob, *[13](#page-12-0)*, *[33](#page-32-0)* incidence, *[9](#page-8-0)*, *[38](#page-37-0)* init\_mcmc\_params, [19](#page-18-0) make\_config, *[10](#page-9-0)*, [20](#page-19-0) make\_mcmc\_control, [25](#page-24-0) Measles1861, [27](#page-26-0) mers\_2014\_15, [28](#page-27-0) MockRotavirus, [29](#page-28-0) overall\_infectivity, *[6](#page-5-0)*, [30](#page-29-0) OverallInfectivity, [30](#page-29-0) plot.estimate\_R, *[13](#page-12-0)*, [32](#page-31-0) sample\_posterior\_R, [34](#page-33-0) SARS2003, [35](#page-34-0) Smallpox1972, [37](#page-36-0)

wallinga\_teunis, *[13](#page-12-0)*, *[32,](#page-31-0) [33](#page-32-0)*, [38](#page-37-0) WT, [40](#page-39-0)